# **Календарный учебный график дополнительной общеобразовательной программы Создание игр в**

# **Unity и программирование на языке C#**

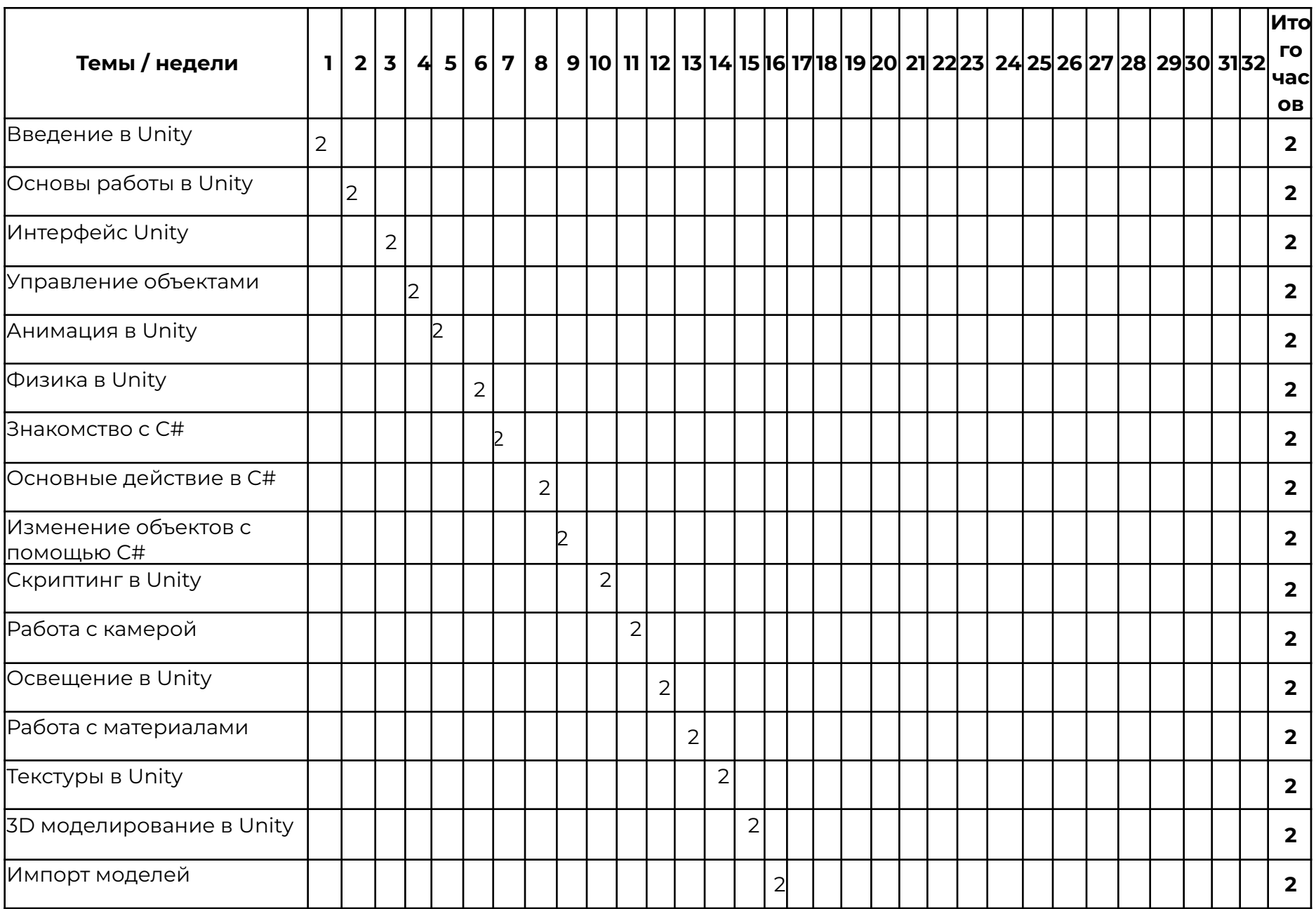

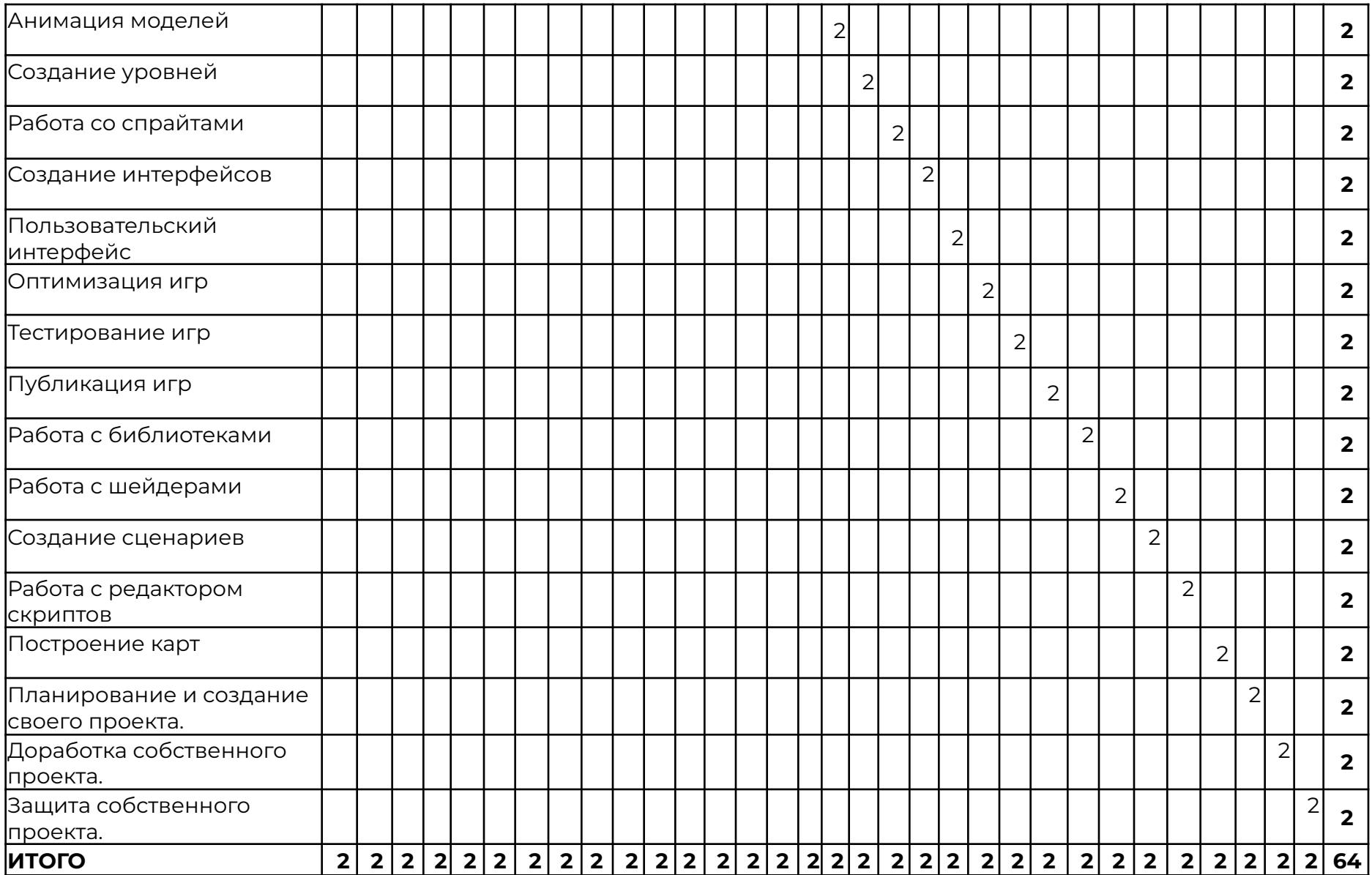

# **Рабочая программа**

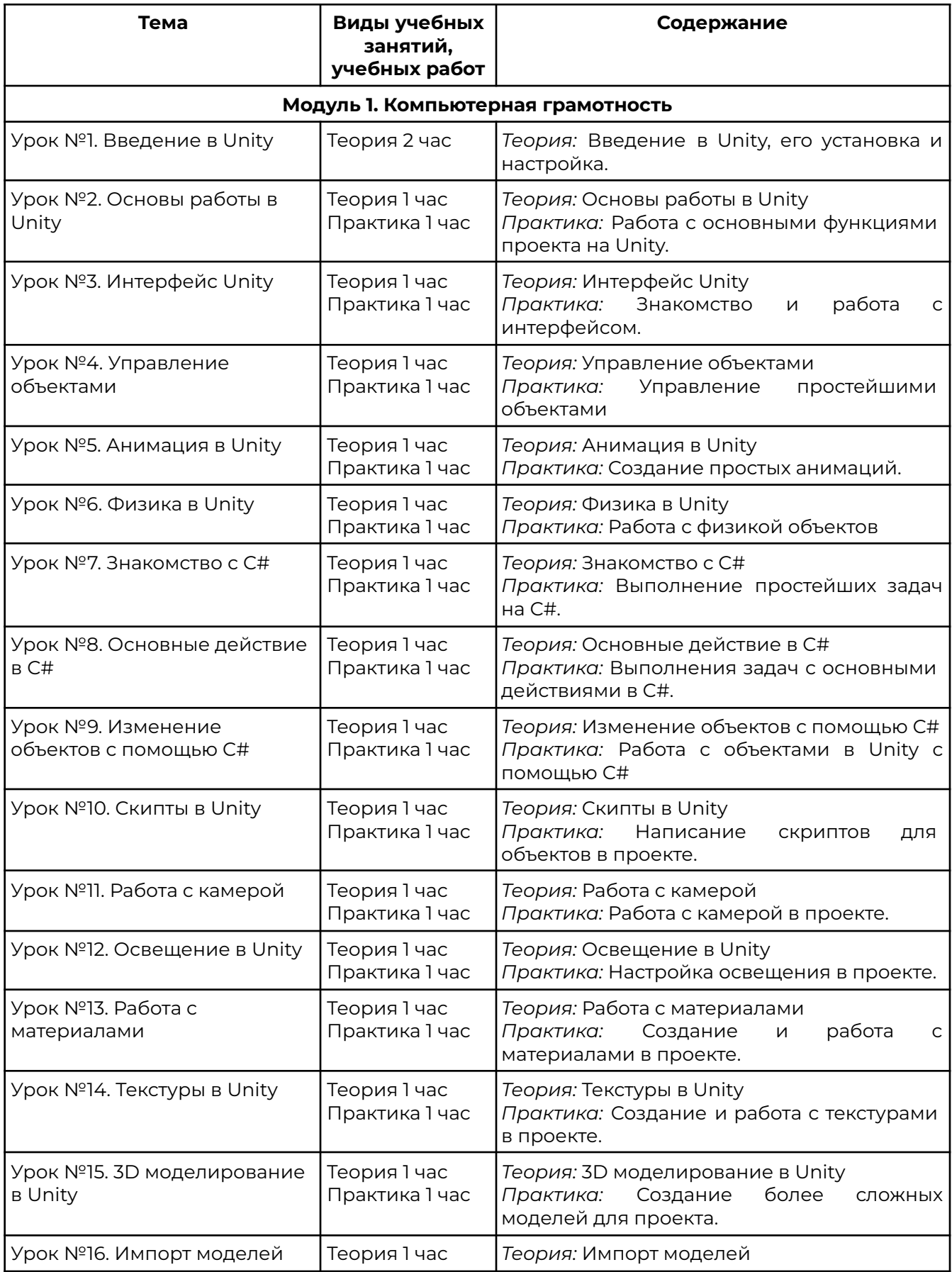

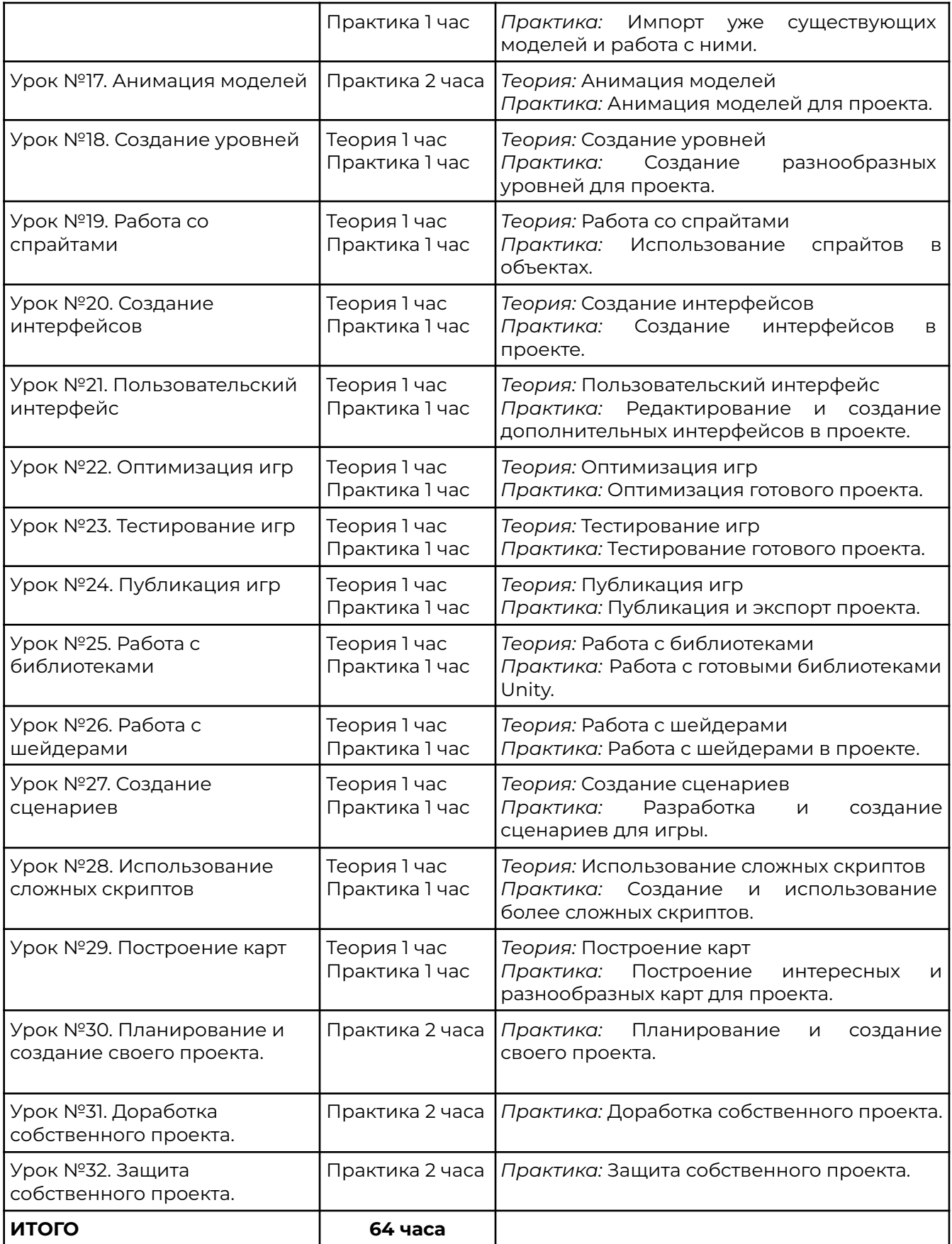

#### **Оценочные материалы**

Реализация программы предусматривает текущий контроль, промежуточную аттестацию обучающихся.

Текущий контроль проводится в течение освоения программы. Текущий контроль включает следующие формы: наблюдение, результаты практических работ.

Промежуточный контроль: по итогам обучающиеся защищают итоговый проект. Результаты оцениваются по системе зачтено/не зачтено.

### **Учебно-методические материалы**

Список литературы:

1. Ларкович, C. Unity на практике. Создаем 3D-игры и 3D-миры, 2-е издание (перераб. и доп.) + виртуальный диск/ С.Н. Ларкович — Санкт-Петербург: Наука и Техника, 2022 – 384 с.

2. Харрисон,Ф. Изучаем C# через разработку игр на Unity. 5-е издание/ Ф. Харрисон — Санкт-Петербург: Питер, 2022 – 400 с.

3. Корнилов, А.В. UNITY. Полное руководство, 2-е изд. (+виртуальный DVD 10 Гб с Unity-проектами, примерами из книги и ассетами)/ А.В. Корнилов — Санкт-Петербург: Наука и Техника, 2021 – 496 с., ил.

4. Торн А. Основы анимации в Unity/ А. Торн — Москва: ДМК Пресс, 2019 – 176 с.

Перечень ресурсов информационно-телекоммуникационной сети "Интернет", рекомендованных для освоения программы:

- 1. https://unity.com/ официальный сайт Unity
- 2. https://docs.unity3d.com/Manual/index.html Unity3D руководство
- 3. https://www.blender.org/ официальный сайт Blender
- 4. https://docs.blender.org/ Blender руководство
- 5. https://www.ixbt.com/video/light-model.html статья "3D графика: Свет и сцена. Особенности моделирования света" http://www.ixbt.com - Портал ixb

### **Материально-техническая и ресурсная база**

- 1. Учебная аудитория на 10 человек.
- 2. Компьютеры по количеству учащихся и для преподавателя. Требование к компьютеру: Процессор Intel Core i3, Оперативная память минимум — 4 ГБ, Общий объём жестких дисков (HDD):500 ГБ, Операционная система: Windows
- 3. Проектор для демонстрации слайдов. Требования к проектору Разрешение минимум — 1024×768, Соотношение сторон — 4:3, Контрастность минимум — 13000:1, Наличие разъема HDMI
- 4. Выделенная линия интернет 10 Мбит/сек.
- 5. Должна быть установлена программа Microsoft Visual Studio c дополнением для работы с Unity (Скачать Microsoft Visual Studio можно с официального сайта [https://visualstudio.microsoft.com/ru/](https://code.visualstudio.com/)) и Unity (Скачать Unity можно с официального сайта https://unity.com/ru).